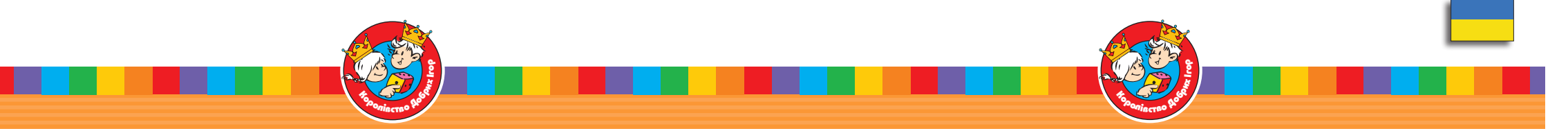

# **Шановний поКупЕць!**

**наШі ігри ми КомплЕКтуємо з особливою старанністю. однаК яКщо виявиШ відсутні ЕлЕмЕнти, за що ми вибачаємося пЕрЕд тобою, просимо відправити рЕКламацію ЕлЕКтронною поШтою за наступною адрЕсою: bville@bville.kiev.ua ти можЕШ таКож звЕртатися до нас на адрЕсу: service@granna.pl**

**нЕ забудь написати своє ім'я та адрЕсу (місто, поШтовий індЕКс, вулицю, номЕр будинКу та Квартири) і вКазати відсутній ЕлЕмЕнт гри.**

**ми рЕКомЕндуємо настільні ігри з сЕрії "Королівство добрих ігор":**

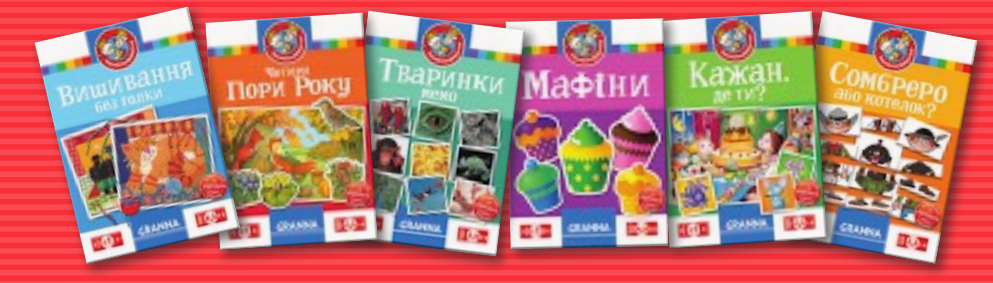

**щЕ більШЕ ігор "гранна" ви знайдЕтЕ за адрЕсою www.bville.com.ua**

**ілюстрації: ЕльжбЕта гаудасінсьКа**

# Чотири Пори Року

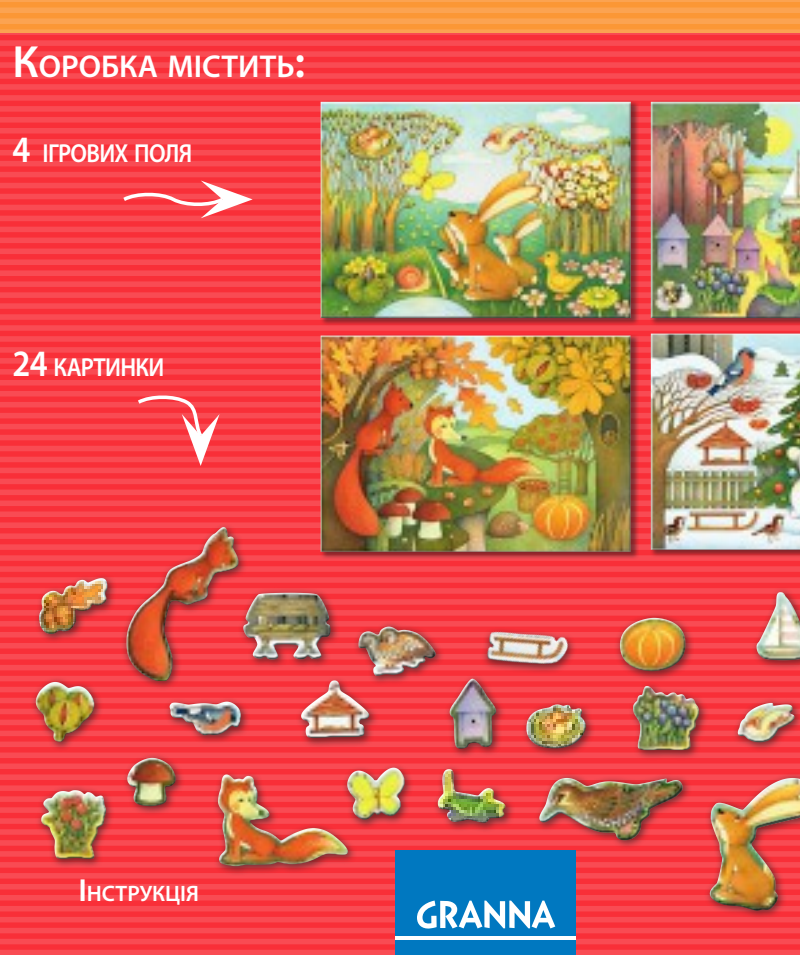

**GRANNA** 

08229/3

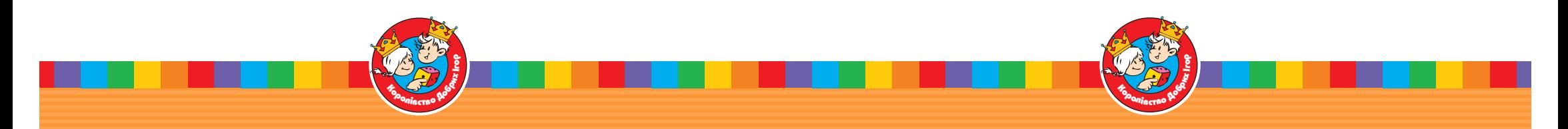

**мЕта гри мЕта цієї гри - заповнити ігрові поля КартинКами, що відповідають порам роКу.**

### **підготовКа до гри**

**КожЕн гравЕц отримує ігровЕ полЕ. починає гру наймолодШий гравЕць, потім за стрілКою годинниКа до гри долучається рЕШта гравців.**

## **хід гри**

# ВАРІАНТ І

**під час свого ходу гравЕць вибирає КартинКу, алЕ отримує її той, хто має таКЕ самЕ зображЕння на своєму полі.**

# ВАРІАНТ ІІ

**під час свого ходу гравЕць заплющує очі та бЕрЕ <sup>з</sup> КоробКи КартинКу, намагаючись знайти ту, що підходить до його пори роКу. яКщо спроба вдала, КартинКу залиШає на своєму полі, яКщо ні, повЕртає її <sup>в</sup> КоробКу.**

## **КінЕць гри**

**пЕрЕмагає той гравЕць, хто пЕрШим розмістить на полі 6 відповідних до своєї пори роКу КартиноК.**

#### **приналЕжність КартиноК до ігрового поля**

#### **вЕсна:**

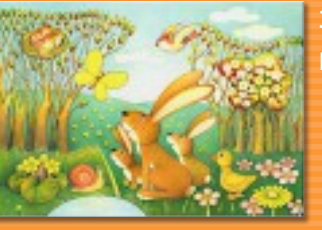

**заєць, мЕтЕлиК, гніздо, Калюжниця болотна, КачКа, птаШКа.**

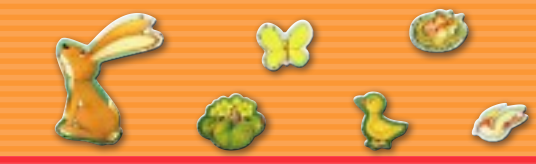

#### **літо:**

**осінь:**

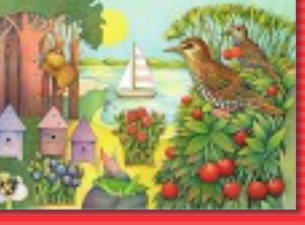

**ШпаК, вітрильниК, малина, ягоди, КониК, вулиК.**

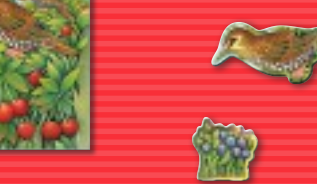

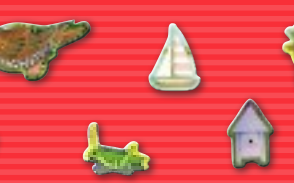

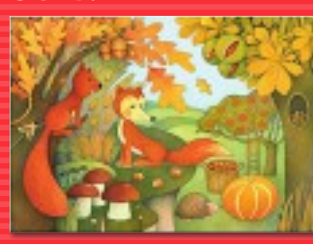

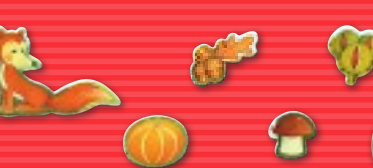

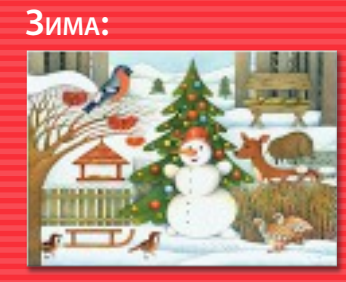

**сніговиК, годівничКа для птахів, санКи, снігур, КуріпКи, годівниця для диКих тварин.**

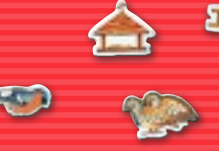

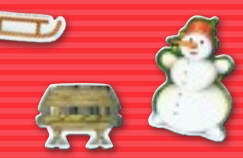

**лиса, жолуді, КаШтани, гарбуз, гриб, білКа.**

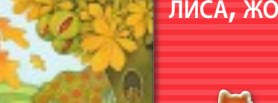

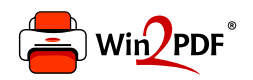

This document was created with the Win2PDF "print to PDF" printer available at http://www.win2pdf.com

This version of Win2PDF 10 is for evaluation and non-commercial use only.

This page will not be added after purchasing Win2PDF.

http://www.win2pdf.com/purchase/